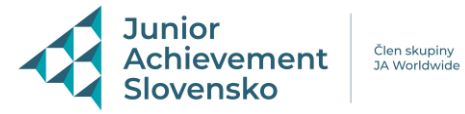

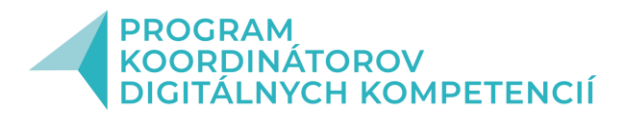

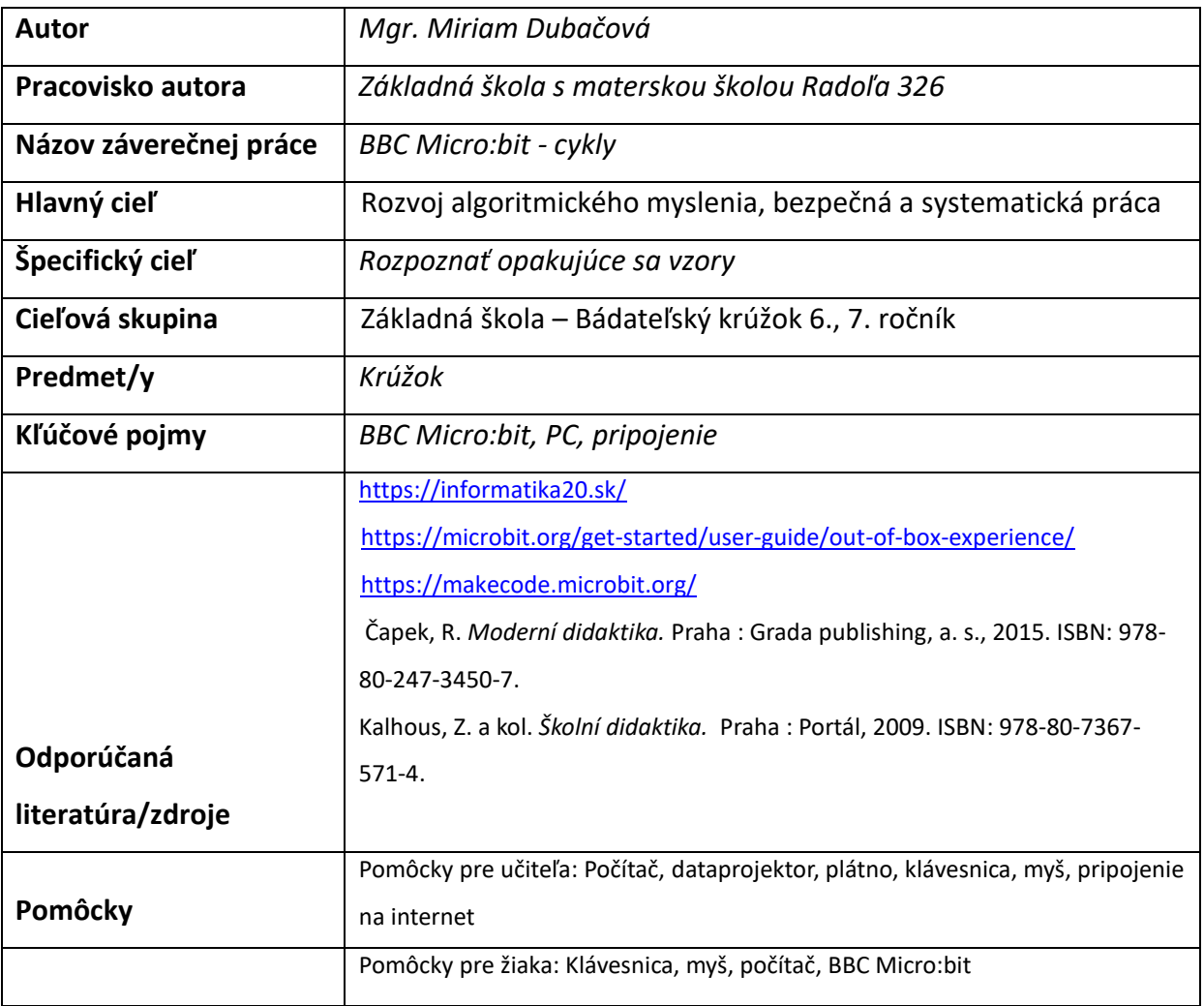

## **Metodický postup**:

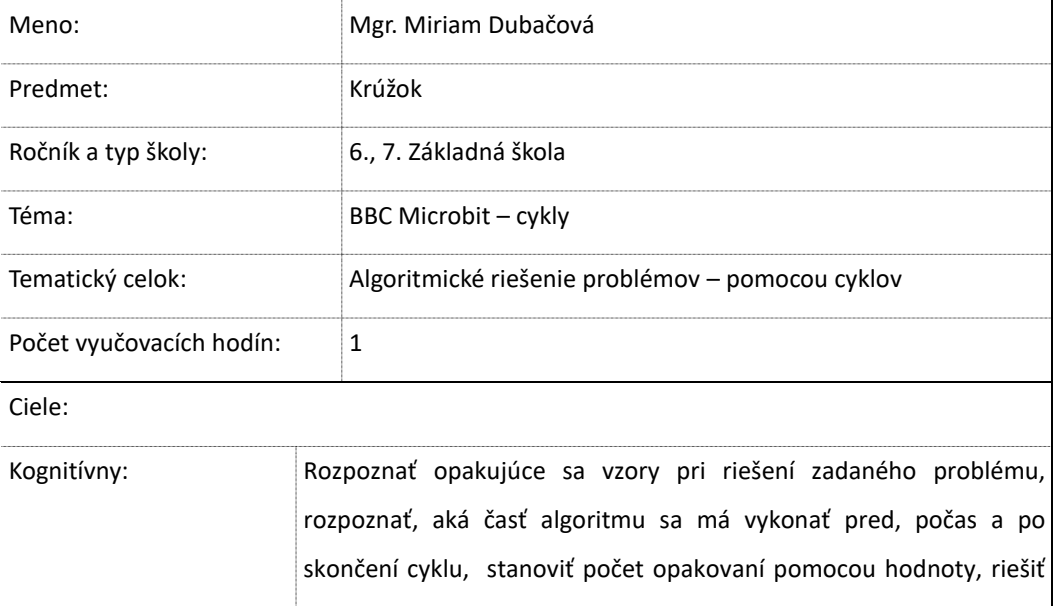

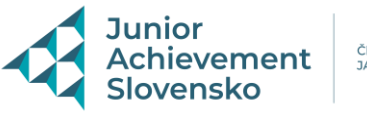

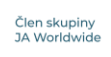

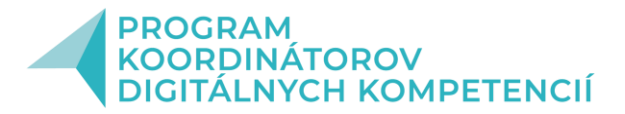

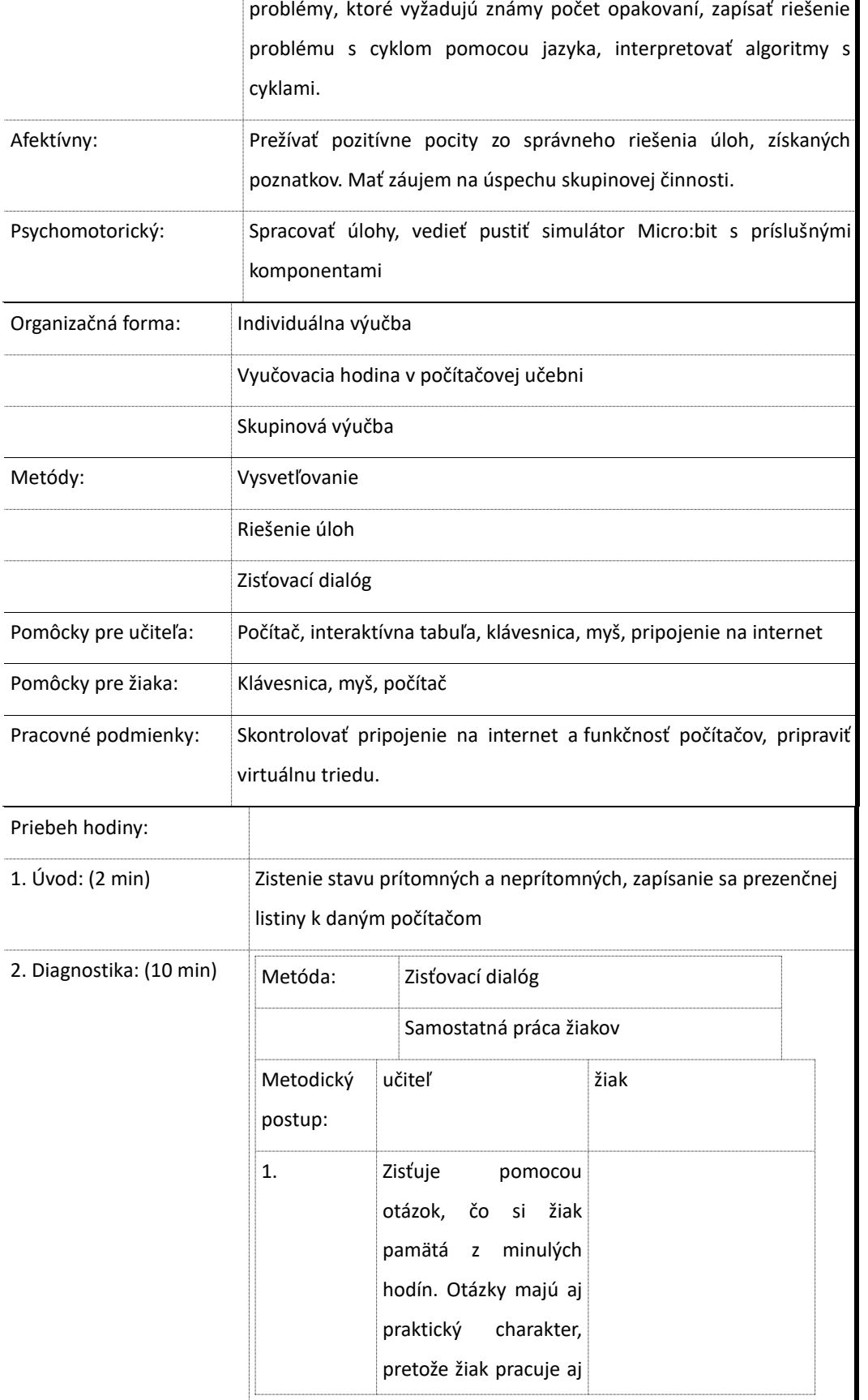

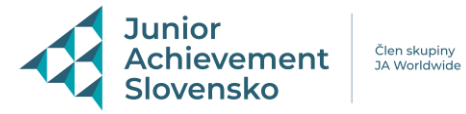

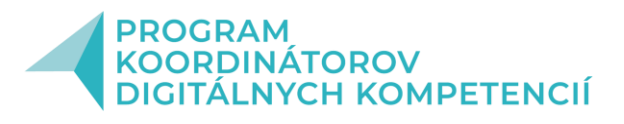

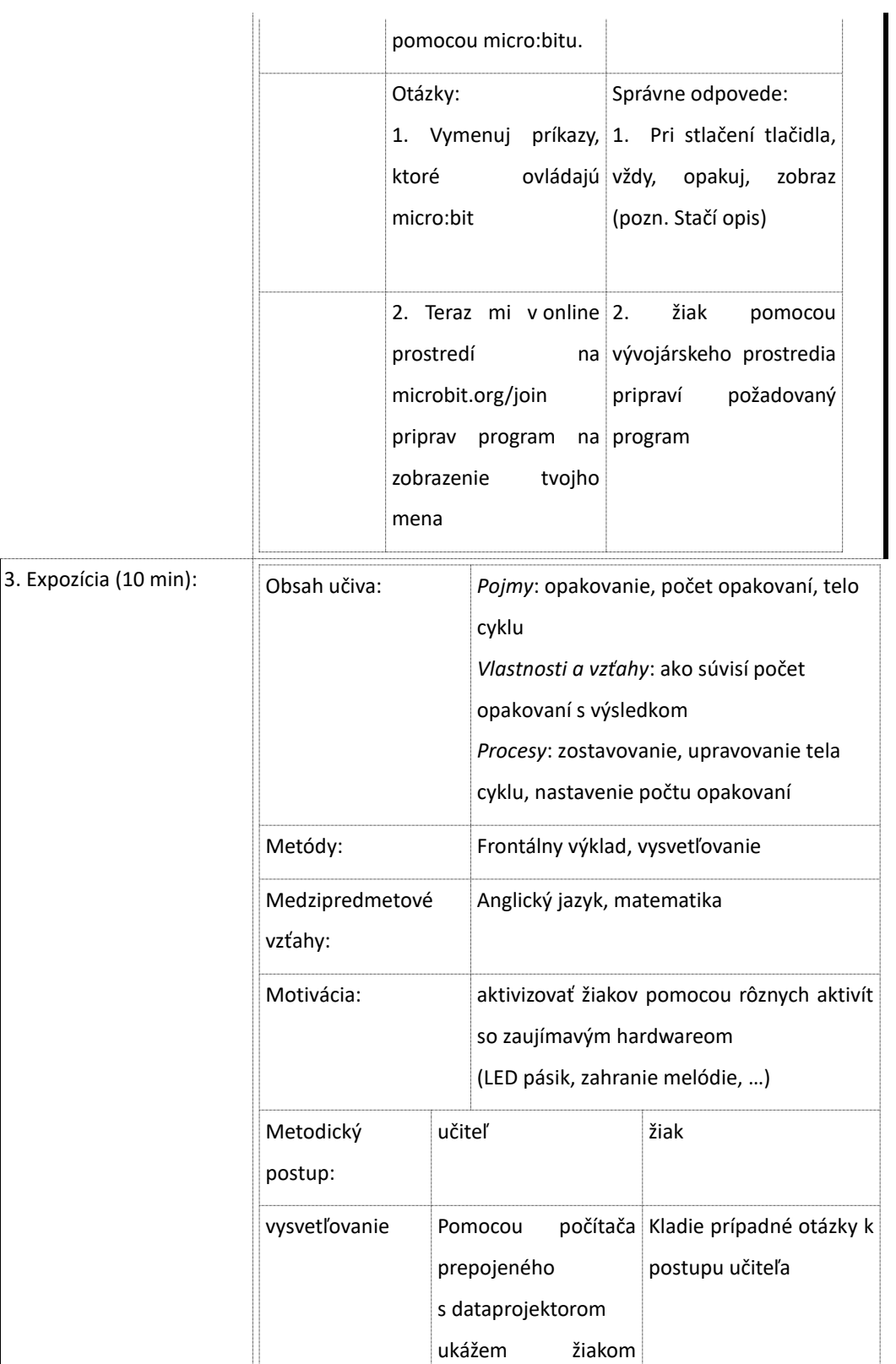

postup

programovania a reakciu micro:bitu

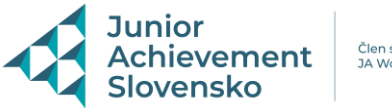

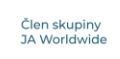

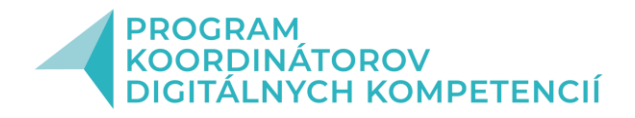

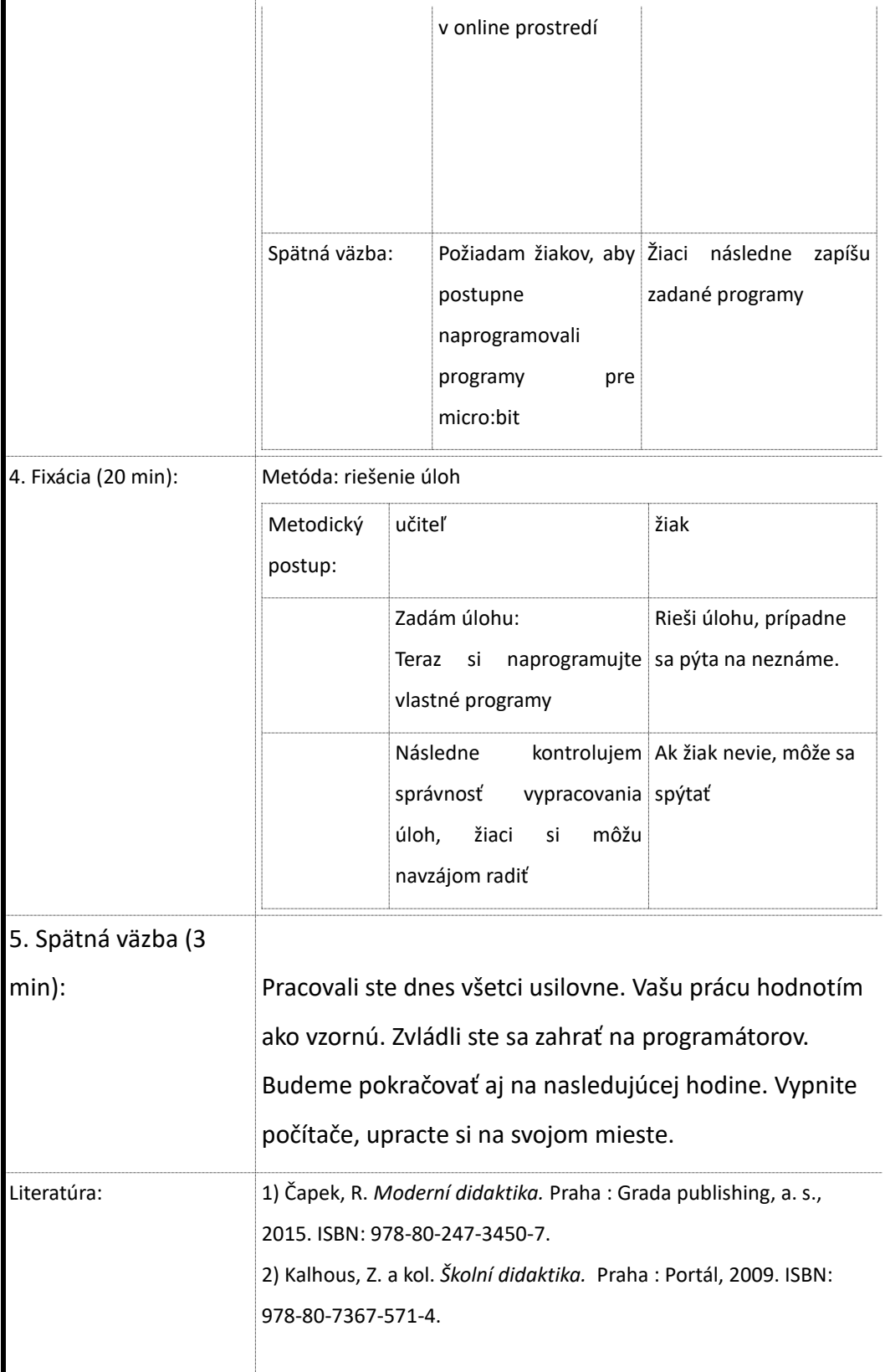

Prílohy: ukážkový program pre micro:bit v online prostredí

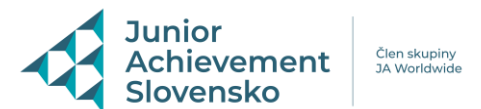

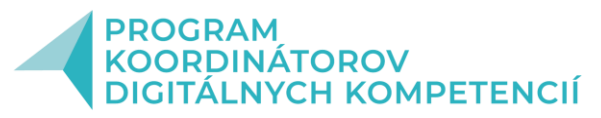

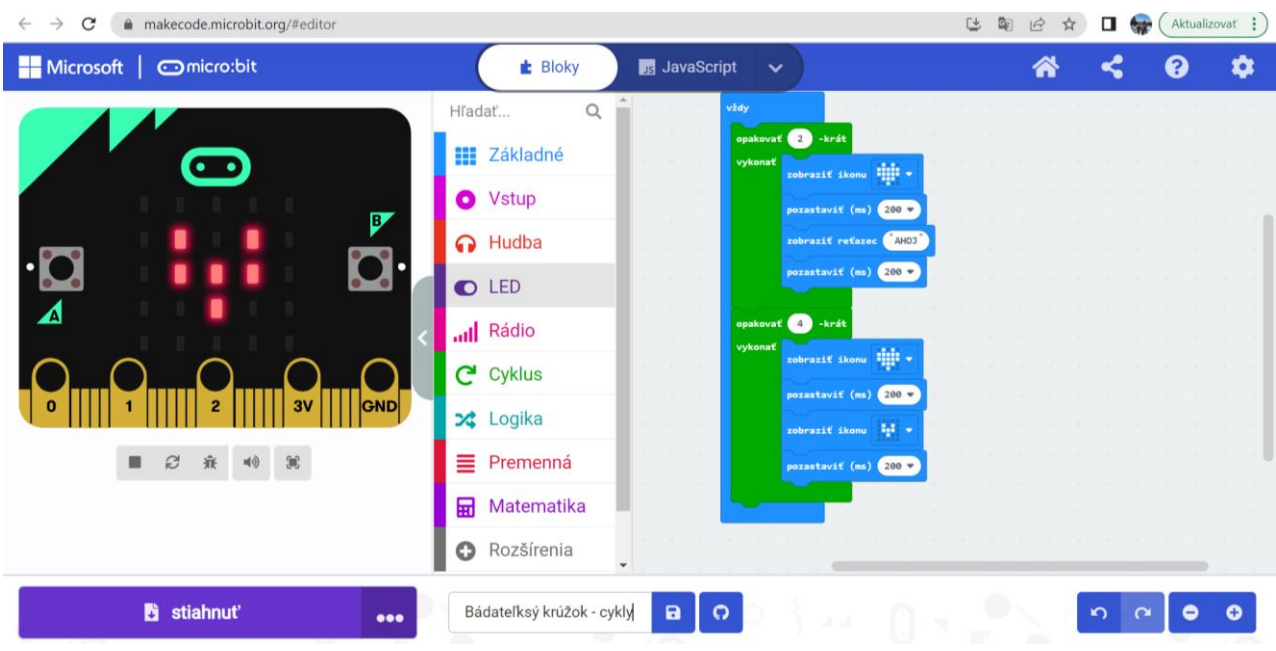

Ukážka žiaka z predchádzajúcej hodiny ( bloky)

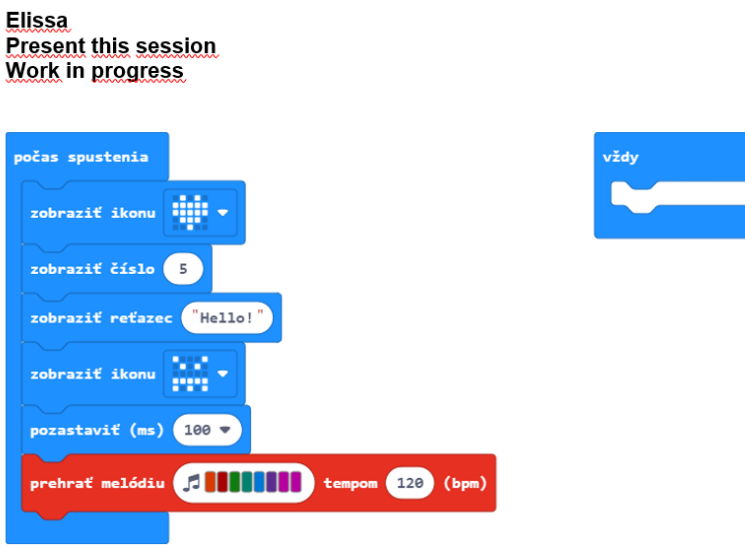

## **Vlastné skúsenosti**:

Žiakom sa práca so zariadením páčila, boli nadšení, že mohli zariadenie mať reálne v rukách. Keďže hodina už nadväzovala na vysvetlenie BBC Micro:bitu ako zariadenia, stiahnutie programu do zariadenia, mnohí žiaci pracovali bez mojej pomoci.

Kritickým miestom bolo, že nie vždy mali žiaci pochopené sťahovanie na zariadenie, pomaly sťahovalo. Potrebovala by som mať k dispozícií viac sád BBC Micro:bitu, nakoľko vlastním len tri základné sady.